# **PRÁCTICA 2.- Límites y continuidad de funciones**

### **1. Límite de funciones reales de una variable real**

La orden que permite realizar el cálculo del límite de una función f(x) cuando x tiende hacia a es **Limit.** La sintaxis de la instrucción **Limit** es la siguiente:

**Limit**[*expresión*, *variable*→a]

Calcula el límite de la *expresión* dada cuando la *variable* indicada tiende hacia el punto *a* (finito o infinito)

**Limit**[ $expresión, variable \rightarrow a$ , **Direction** $\rightarrow$ -1]

Calcula el límite de la *expresión* dada cuando la *variable* indicada tiende hacia el punto *a* por la derecha.

**Limit**[ $expresión, variable \rightarrow a$ , **Direction** $\rightarrow$ 1]

Calcula el límite de la *expresión* dada cuando la *variable* indicada tiende hacia el punto *a* por la izquierda

**à Ejemplo 1.** *Calcular los siguientes límites:* 

$$
a) \lim_{x\to 0} \frac{\sin x}{x}
$$

$$
\begin{array}{c}\texttt{Limit}\Big[\frac{\sin\left[\mathbf{x}\right]}{\mathbf{x}}, \ \mathbf{x} \rightarrow 0\Big] \\\\ \frac{1}{\sqrt{2\pi}}\end{array}
$$

b) 
$$
\lim_{x\to\infty} x \ln \left[ \frac{x+3}{x-3} \right]
$$

$$
Limit \left[ x Log \left[ \frac{x+3}{x-3} \right], x \rightarrow \infty \right]
$$

c) 
$$
\lim_{x \to 0^+} \frac{1 - e^{1/x}}{1 + e^{1/x}}
$$

Limit 
$$
\left[ \frac{1 - e^{1/x}}{1 + e^{1/x}}, x \rightarrow 0, \text{ Direction} \rightarrow -1 \right]
$$

d)  $\lim_{x\to 0} \cos \left(\frac{1}{x}\right)$ 

```
Limit[Cos[1/x], x -> 0]Interval [\{-1, 1\}]
```
El programa *Mathematica* no ha sido capaz de calcular el límite anterior. En este caso, esto es debido a que dicho límite no existe. De hecho la información facilitada por el programa nos indica que cualquier punto del intervalo  $[-1,1]$  es un límite de oscilación de la función cuando x tiende a 0. Esto se aprecia observando la gráfica de la función:

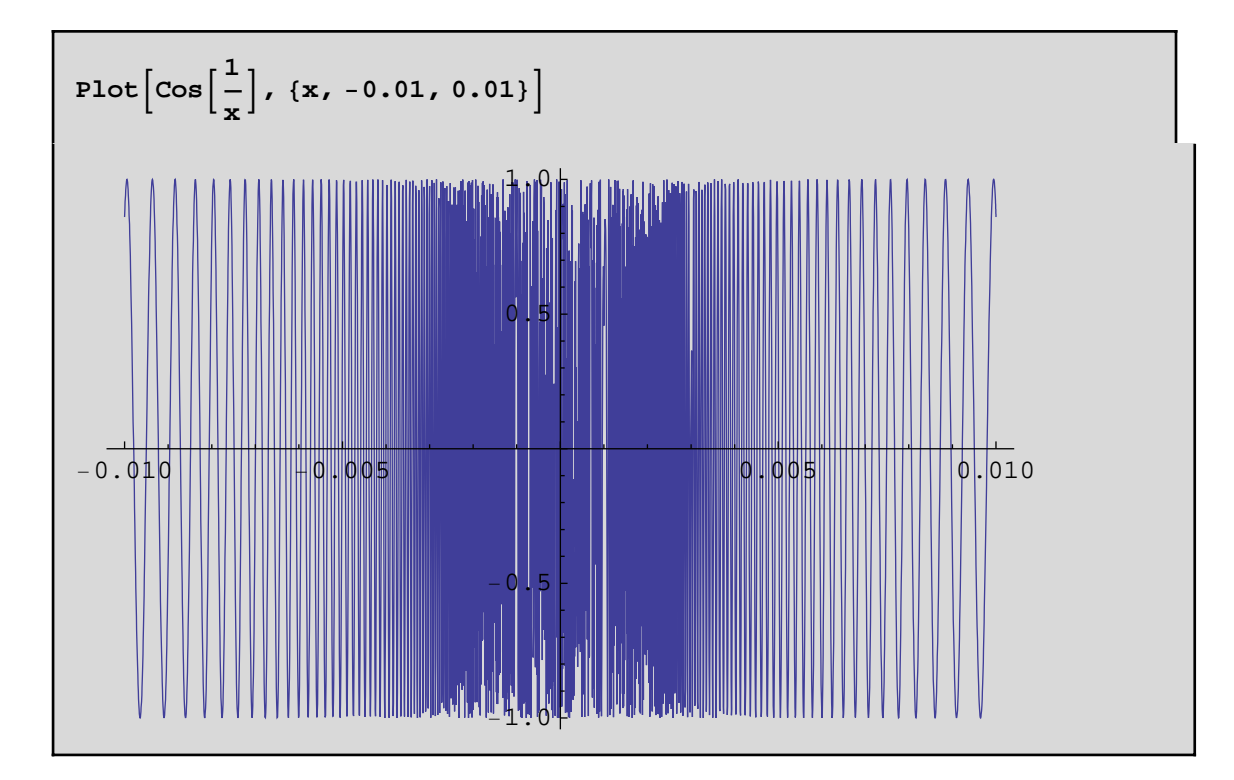

#### ■ 1.1. Asíntotas de una función

Asíntotas verticales: La recta vertical  $x = a$  es una asíntota de la función  $y = f(x)$  si se cumple que

 $\lim_{x\to a^+} f(x) = \pm \infty$ ó  $\lim_{x\to a^-} f(x) = \pm \infty$ 

Asíntotas horizontales: La recta horizontal  $y = b$  es una asíntota de la función  $y = f(x)$  en la dirección + $\infty$ 

si cumple que:

$$
\lim\nolimits_{x\to+\infty}f(x) = b
$$

Análogamente, la recta horizontal  $y = b$  es una asíntota de la función  $y = f(x)$  en la dirección - $\infty$  si cumple que:

$$
\lim\nolimits_{x\to -\infty} f(x) = b
$$

Asíntotas oblicuas: La recta  $y = mx + n$  es una asíntota de la función  $y = f(x)$  si se cumple que:

$$
\lim_{x \to +\infty} \left( f(x) - (\max + n) \right) = 0
$$

Los valores de *m* y *n* se determinan de la siguiente manera,

$$
m = \lim_{x \to +\infty} \frac{f(x)}{x}
$$
  $n = \lim_{x \to +\infty} (f(x) - mx)$ 

Análogamente se define para  $x \rightarrow -\infty$ .

### $\blacksquare$  **Ejemplo 2. Determinar las asíntotas de la función**  $y = \frac{2x + 1}{x}$  $x^2 - 4$

Definimos la función

**Clear@"Global`∗"<sup>D</sup> f**  $[x_{-}]$  :=  $\frac{2x + 1}{x^{2} - 4}$  $Solve \left[ x^2 - 4 == 0, x \right]$  ${x \rightarrow -2}$ ,  ${x \rightarrow 2}$ 

**Asíntotas verticales:** Dado que el denominador se anula para  $x = -2$  y  $x = 2$ , dichas rectas (verticales) son candidatas a ser asíntotas. Para ello estudiamos los límites laterales en los puntos *x* = -2 y *x* = 2.

```
Limit@f@xD, x → −2, Direction → −1D
∞
```

```
Limit[f[x], x → -2, Direction \rightarrow 1]−∞
```

```
Limit[f[x], x → 2, Direction → -1∞
```

```
Limit[f[x], x \rightarrow 2,  \text{Direction} \rightarrow 1]
```
Por tanto, las rectas verticales  $x = -2$ ,  $x = 2$  son asíntotas de la función.

**Asíntotas horizontales**: Calculamos el límite en  $+\infty$  y  $-\infty$ 

```
Limit[f[x], x \rightarrow \infty]0
```
 $Limit[f[x], x \rightarrow -\infty]$ 0

Esto nos dice que la recta  $y = 0$  es una asíntota horizontal de la función en las direcciones + $\infty$  y - $\infty$ .

### **Gráfica de la función:**

−∞

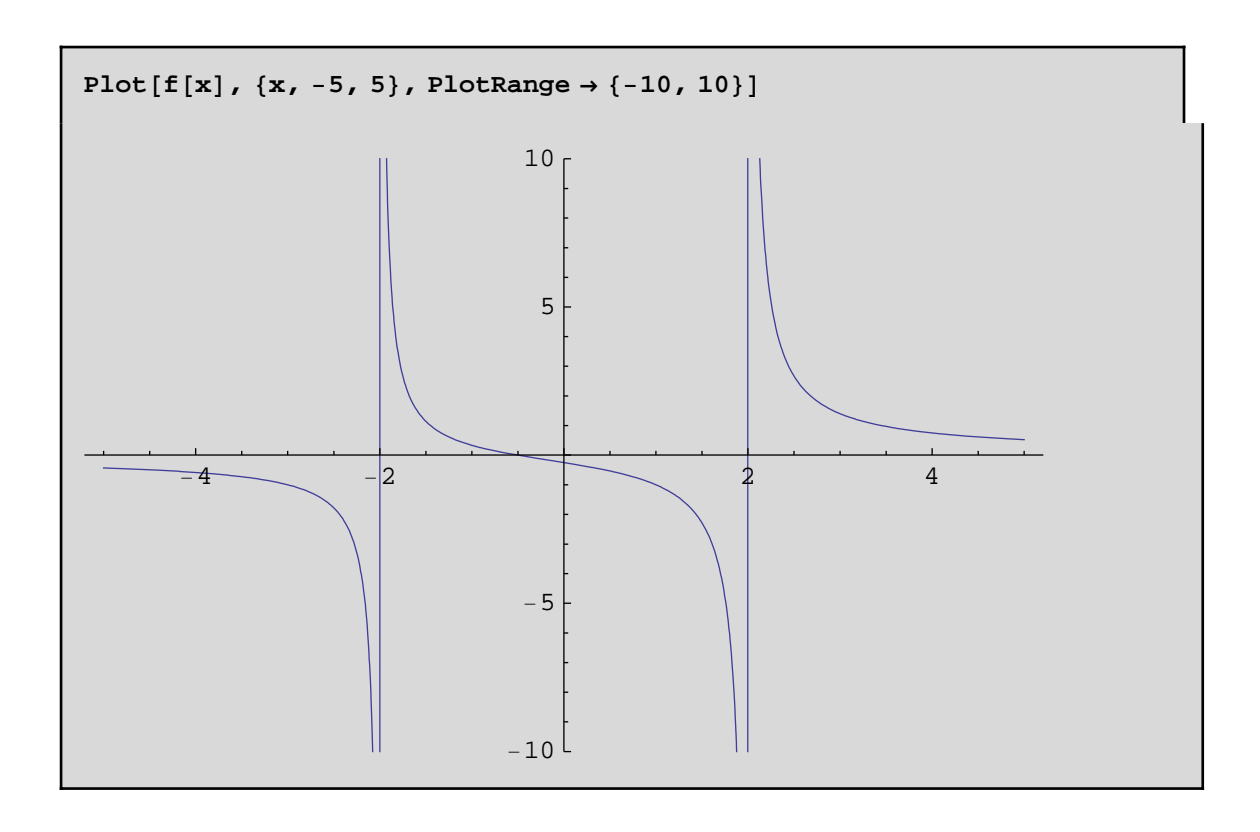

### **2. Continuidad**

Una función *f*:  $D \rightarrow R$  es continua en un punto  $a \in D$  si se cumple que lim<sub> $x \rightarrow a$ </sub>  $f(x) = f(a)$ .

# **à Ejemplo 3. Estudiar la continuidad de las funciones siguientes: a**)*f*(*x*) =  $\frac{2}{1-e^{l/x}}$ *, si x*  $\neq 0$ *; f*(0) = 0

**a) Definimos la función**

**Clear@"Global`∗"<sup>D</sup>**  $f[x_{n}] := \frac{2}{1 + e^{1/x}}$  $f[0] = 0;$ 

**Estudiamos la continuidad.** Sólo es necesario estudiar la continuidad en  $x = 0$ . Calcularemos los límites laterales en  $x = 0$ .

```
Limit[f[x], x → 0, Direction → -10
```

```
Limit[f[x], x \rightarrow 0,  \text{Direction} \rightarrow 1]2
```
Como los límites laterales son distintos entonces la función presenta en  $x = 0$  una discontinuidad esencial de primera especie (salto finito), lo que se observa gráficamente:

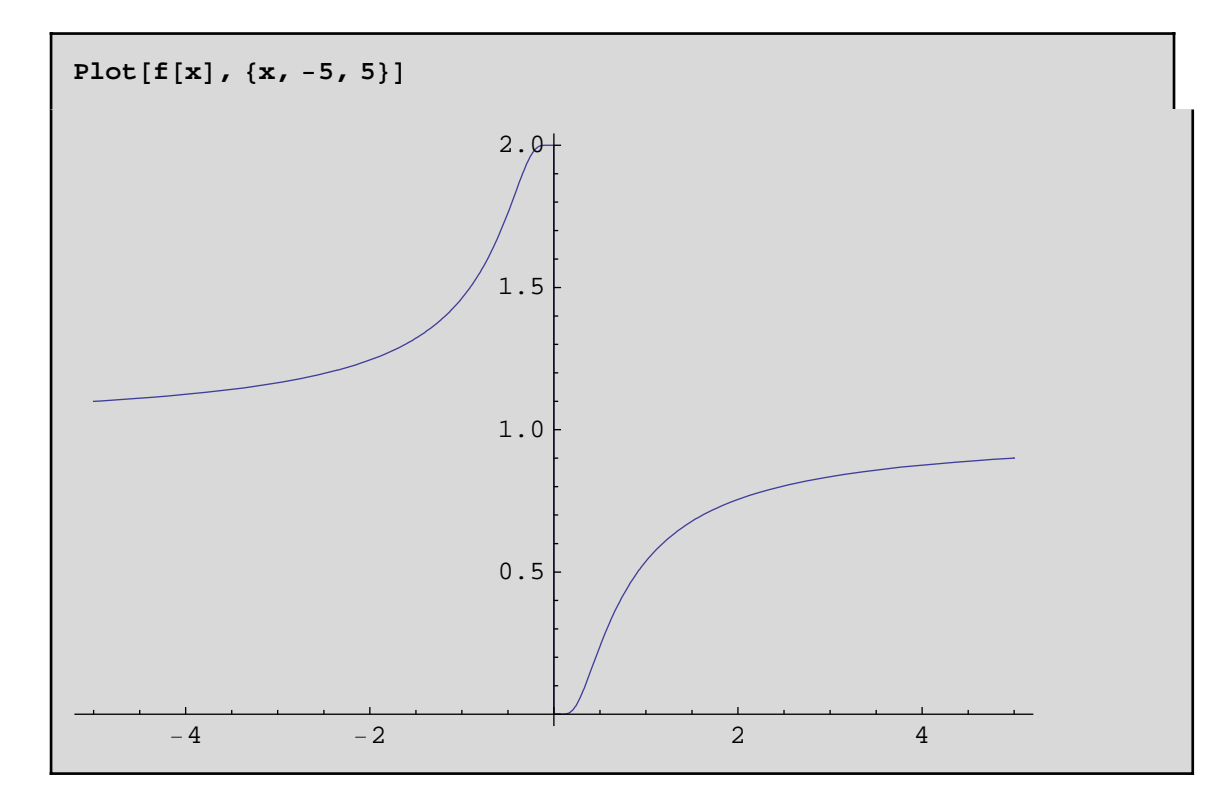

### b)  $f(x) = x^3 - 2x$ ,  $\sin x < -1$ ;  $f(x) = 3 + 2x$ ,  $\sin^{-1} 3 = x < 2$ ;  $f(x) = x^2 - 2x$ ,  $\sin x \ge 2$ .

Se trata de una función definida a trozos. Cada uno de los trozos viene dado por una función continua. Por tanto, sólo tenemos que estudiar la continuidad de la función *f* en los puntos  $x = -1$  y  $x = 2$ .

```
Clear@"Global`∗"D
f [x_] := Which \left[x \leftarrow 1, x^3 - 2x, -1 \le x \le 2, 3 + 2x, x \ge 2, x^2 - 2x\right]
```
#### **Continuidad en**  $x = -1$

Calculamos los límites laterales en  $x = -1$ 

```
Limit[f[x], x → -1, Direction \rightarrow 1]1
```

```
Limit[f[x], x → -1, Direction → -1]1
```
Calculamos el valor de f en  $x = -1$ 

```
f@−1D
1
```
Como los límites laterales coinciden y son iguales al valor de la función en  $x = -1$ , la función es continua en dicho punto.

#### **Continuidad en**  $x = 2$

Calculamos los límites laterales en  $x = 2$ 

```
Limit[f[x], x \rightarrow 2,  \text{Direction} \rightarrow 1]7
```

```
Limit[f[x], x → 2, Direction → -10
```
Como los límites son distintos, la función no es continua en dicho punto (tiene una discontinuidad de salto en *x*  $= 2$ ).

### **Gráfica de la función**

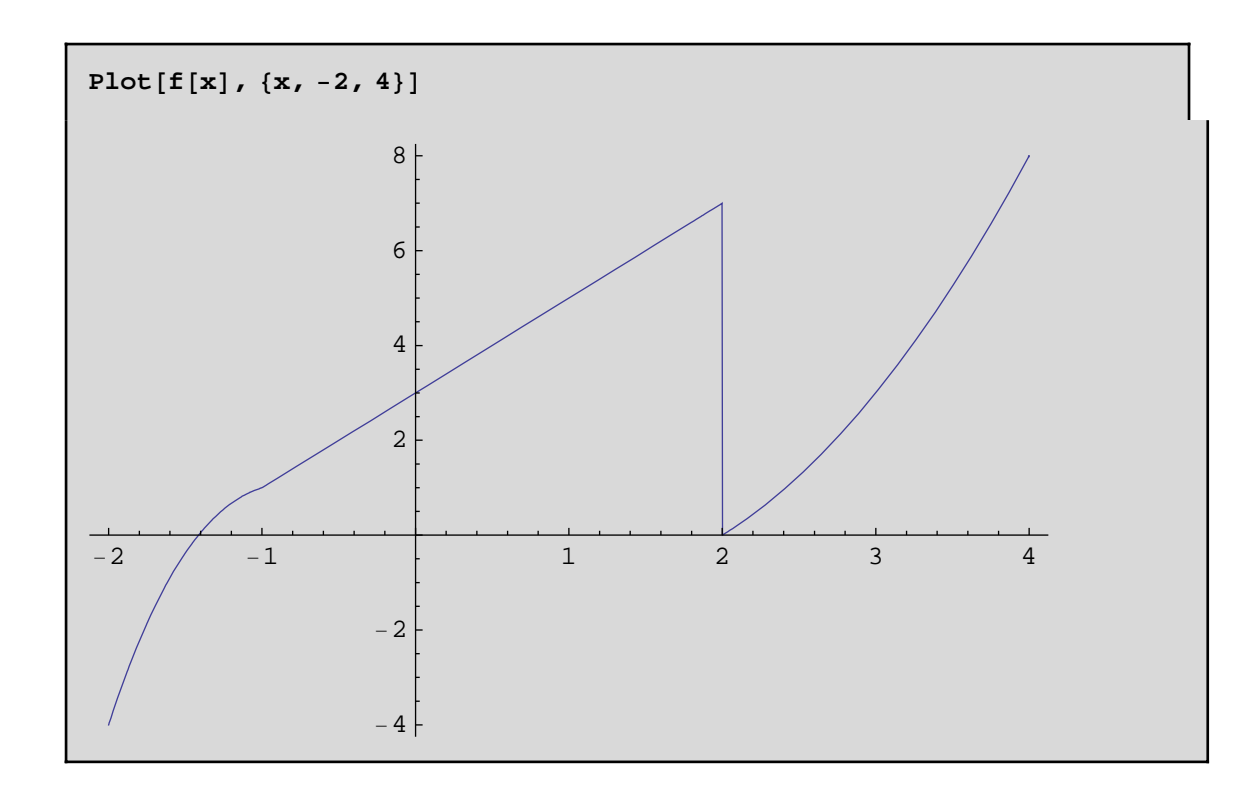

## 3. Ejercicios propuestos

1.-Calcular los siguientes límites:

Lim  $\lim_{x\to 0} \frac{6x-\sin(2x)}{2x+3\sin(4x)}$  $\lim_{x\to 0}\frac{e^{ax}-e^{bx}}{x}$ ш  $x\rightarrow 0$ 

Lim x arcsen $(1/x)$ ш  $x \rightarrow \infty$ 

> 2.-Determinar las asíntotas de las siguientes funciones. Representarlas gráficamente para comprobar el resultado obtenido.

 $f(x)=\frac{2+x}{x^2(1-x)}$ 

$$
f(x)=2-\sqrt{1+x^2}
$$

**3.- Estudiar la continuidad de las siguientes funciones. Representarlas gráficamente para comprobar el resultado obtenido.**

**1** 
$$
f(x) = \frac{\text{sen}(x-2)}{x-2}
$$
 si x $\neq$ 2, f(2)=2.

**1** 
$$
f(x)=\frac{x^2+x+1}{x^3-1}
$$
 si  $x\neq 1$ ,  $f(1)=-3$ .